# Cours Introduction à la Programmation Python I (IP1 Python)

Arnaud Sangnier [sangnier@irif.fr](mailto:sangnier@irif.fr)

Jeudi 7 Septembre 2017 MIASHS et MATHS

#### **But du cours**

- Apprendre les bases de la programmation
- Être capable de comprendre des programmes
- Être capable d'écrire des programmes simples
- Langage utilisé : **Python 3**
- **Points positifs**
	- Cours sans difficulté théorique
	- Savoir programmer est un atout important
- **Points 'négatifs'**
	- Travail régulier nécessaire
	- Fort taux d'échec à l'examen
	- Besoin de beaucoup de rigueur dans l'écriture des programmes

### **Organisation des enseignements**

#### ● **Cours**

- 6 cours
- Un mercredi sur deux de 15h45 à 17h45, amphi 1A
- **20/09 4/10 18/10 8/11 22/11**

#### ● **Cours/td**

- 2h par semaine
- Début : semaine du 18 septembre

#### ● **Tp**

- 2 fois 2h par semaine
- Début : semaine du 18 septembre

#### ● **Tutorat**

- Accès libre
- Tous les jours entre 12h et 14h (horaires et salles à préciser)
- Début : semaine du 25 septembre

### **Organisation des enseignements**

#### ● **Cours**

- 6 cours
- Un mercredi sur deux de 15h45 à 17h45, amphi 1A
- **20/09 4/10 18/10 8/11 15/11**

#### ● **Cours/td**

- 2h par semaine
- Début : semaine du  $18$ **IB. Anti-**<br>Important i
- **Tp**
	- $-2$  fois 2h par
- Début : se $\mathcal{E}$  des deptembre du 18 regeriant i groupe

#### ● **Tutorat**

- Accès libre
- Tous les jours entre 12h et 14h (horaires et salles à préciser)
- Début : semaine du 25 septembre

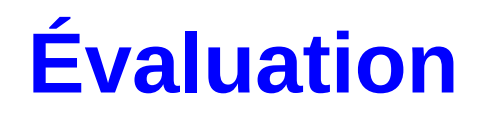

- **Contrôle continu cours/td**
	- 2 épreuves
- **Contrôle continu Tp**
	- 2 épreuves
- **Partiel**
	- Un partiel de 2h le **samedi 4 novembre de 12h30 à 14h30**

#### ● **Examen**

– Un examen de 3h en décembre

#### **Note**

- **Td : Résultats des cours/td**
- **Tp : Résultat des tp**
- **P : Résutat du partie**
- **E : Résultat de l'examen**
- Note finale  $Cc$  :  $(Td + Tp) / 2$
- Note écrit Ne : Max  $(E, (E + P) / 2)$
- **Note session 1 : (3\*Ne + Cc) / 4**
- **Remarques :**
	- Absence aux CC : 0
	- Absence au partiel : 0
	- Absence à l'examen : pas de note
	- **Une mauvaise note au partiel est rattrapable**

### **Points sur le contenu**

- Les bases de la programmation seront présentés en cours/td
	- Des supports vous seront distribués
- Les Tp servent à mettre en pratique ces bases
	- Les énoncés seront sur Moodle
- $\bullet$  En amphi:
	- Présentation de concepts généraux
	- Aide à la compréhension de ce qui est vu en td/tp
	- Correction partielle des examens de l'année précédente

### **Communication**

- N'hésitez pas à communiquer avec vos chargés de cours/td et tp
- Vous pouvez aussi m'écrire : **sangnier@irif.fr**
- Nous lisons tous nos mails régulièrement
	- Respecter cela dit les règles de courtoisie dans vos mails
		- N'oubliez pas de **signer votre mail**, d'**écrire sans faute d'orthographe**, de préciser votre groupe etc
- N'hésitez pas à refaire les exercices chez vous et à vous adresser à vos encadrants en cas de doute
- **Évitez d'envoyer un programme tapé dans un mail ou dans un document Word !!!!**
- **Page Moodle du cours** (toutes les infos y sont données) :
	- https://moodlesupd.script.univ-paris-diderot.fr/course/view.php?id=2825
- **Page internet du cours** (pour les supports)
	- https://www.irif.fr/~sangnier/enseignement/ip1-python.html

#### **Programmer**

- Pour les TPs, il vous faut un **login** et un **mot de passe** pour pouvoir vous connecter (donnés au moment de votre inscription)
- Comment travailler vos cours :
	- Écrire les programmes sur feuille sans les tester n'est pas suffisant
	- Il faut écrire des programmes chez vous ou en salle de TP et tester qu'ils fonctionnent bien
	- La voie vers le succès pour ce cours : **programmer encore et encore**

### **Qu'est ce qu'un programme ?**

- Un programme est une **suite d'instructions** qui pourra être 'exécutée' par la machine
- Quelles sont les instructions disponibles
	- Faire un calcul arithmétique (par ex.  $12 * 5$ )
	- Afficher une chaîne de caractères
	- Déplacer la souris
	- Lancer un autre programme
	- Manipuler des données
	- Jouer un son
	- etc

#### **Où trouve-t-on les programmes ?**

- Tout ce que vous utilisez sur une machine telle qu'un ordinateur, une tablette ou un smartphone est un programme
	- Les applications
	- Les logiciels
	- Mais aussi le système qui fait fonctionner votre appareil (androis, IOS, Windows, Linux,…)

## **Comment écrit-on un programme ?**

- Un programmeur écrit un programme dans un langage de programmation
- Il existe plusieurs langages de programmation et plusieurs familles de langage de programmation
	- **Langages Orientée Objets :**
		- Ex : Java, **Python**
	- **Langage Impératif :**
		- $\bullet$  Ex : C
	- **Langage Fonctionnelle :**
		- Ex : CAML, OCAML,

#### **Comment la machine comprend tous les langages ?**

- Le langage de programmation est un langage 'compréhensible' par les humains
- Les instructions sont un mélange d'anglais et d'opérations mathématiques, plus certaines instructions spécifiques à chacun des langages
- Le programme écrit par le programmeur est contenu dans un fichier, on parle de **code source**
- Le code source est ensuite soit **traduit** vers un langage compréhensible par la machine (langage binaire), on parle de **compilation**, soit il est interprété par un **interpréteur** qui exécute ces instructions (langage interprété)
- Pour pouvoir exécuter un programme, il faut donc soit avoir le compilateur (Java) ou l'interpréteur (Python, OCaml)
- **Remarques : L'interpréteur et le compilateur sont eux-mêmes des programmes**

#### **Schéma d'exécution d'un code source avec compilation**

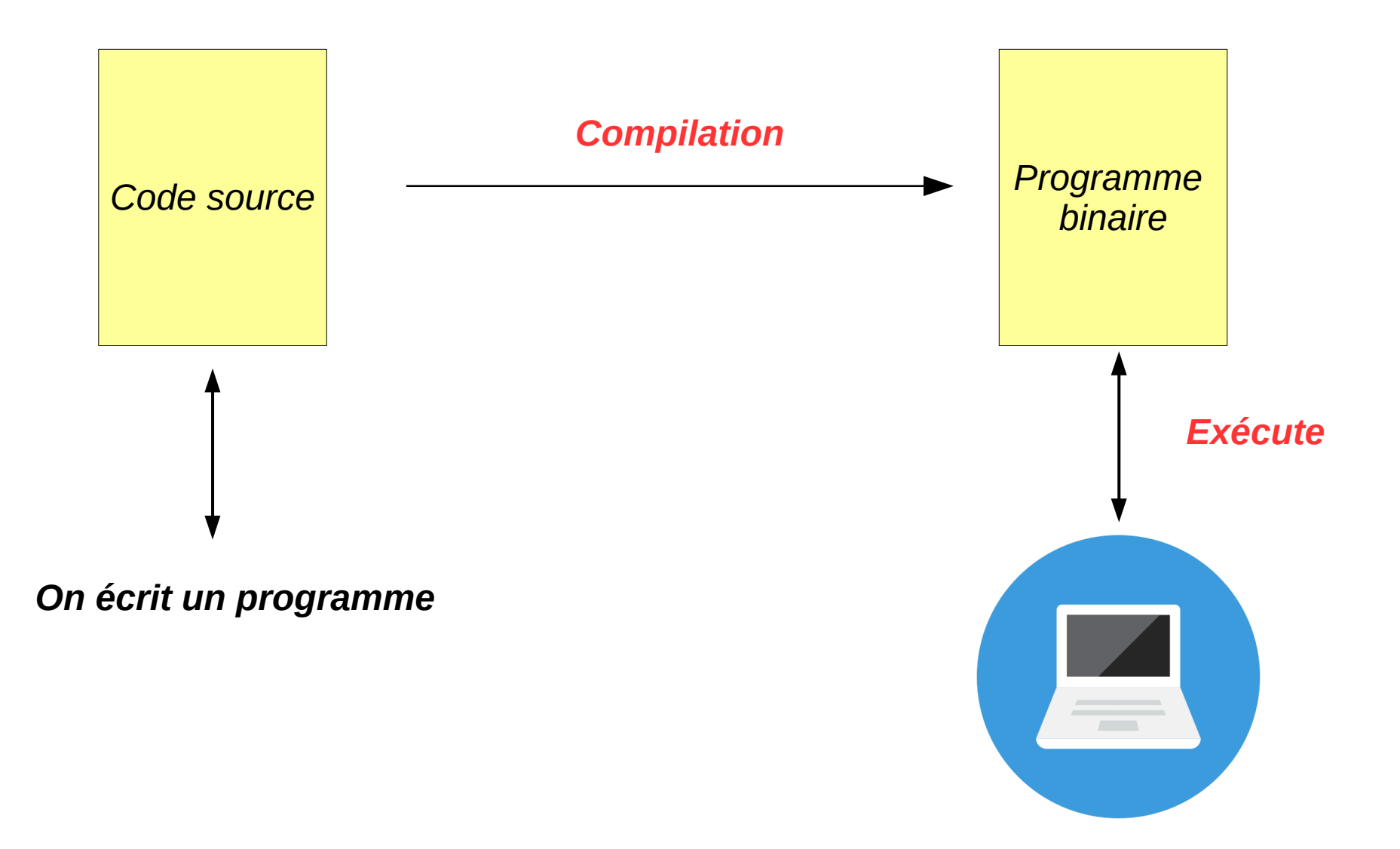

## **Schéma d'exécution d'un code interprété**

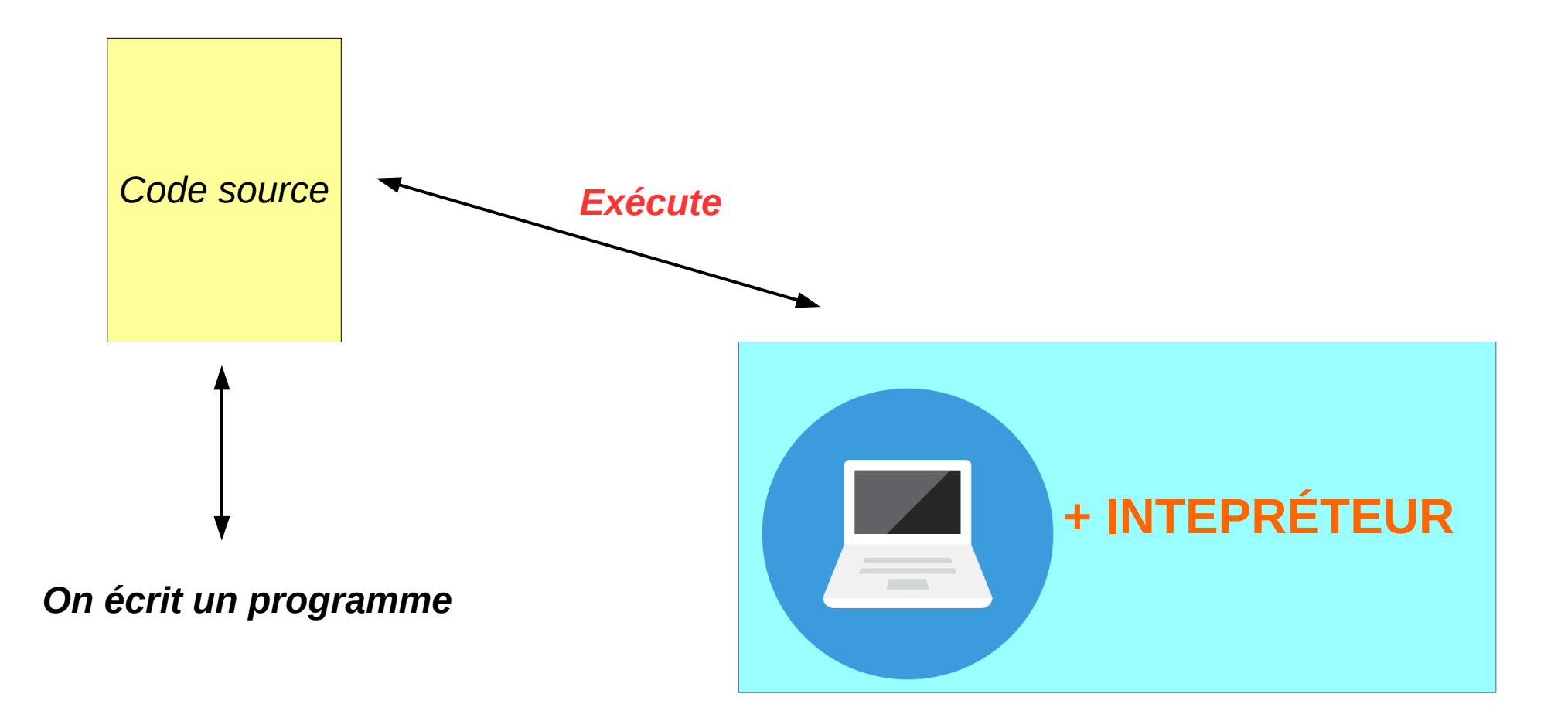

## **Langage étudié**

#### ● **PYTHON 3**

- En fait un **sous langage**
	- Réalisation de calculs arithmétiques
	- Manipulation de chaînes de caractères
	- Lire/écrire/modifier des variables
	- Boucler sur des instructions
	- Tester des valeurs
	- Écrire et appeler des fonctions

## **Données manipulées**

- Un programme manipule des données
- Ces données peuvent être de différentes sortes
- On parle en fait de **type**
	- **int** : il s'agit des données entières (par exemple : 3, 4, 5000, etc.)
	- **float** : il s'agit des nombres réels avec virgules (par exemple : 3.5, 2.4,etc)
	- **str** : il s'agit de chaînes de caractères (par exemple ''Hello World'', ''345'', ''Un message !'', etc)
	- On verra qu'il existe d'autre types

### **Quelques remarques sur les données**

- Il faut éviter de mélanger les données de type différent
- Il faut toujours avoir en tête quel type de données on manipule
	- **La division entière 2 // 4 donne 0 alors que la division réelle 2 / 4 donne 0.5**
- À quoi sert le type **str** ?
	- Typiquement à stocker des données correspondant à des chaînes de caractères, mais aussi des messages que l'on souhaite afficher

#### ● **ATTENTION :**

- Une machine n'a pas une précision infinie
- Ainsi, on ne peut pas compter jusqu'à l'infini
- Pour les nombres réels, on ne dispose pas d'une précision infinie
	- Par exemple : 1 // 3 est interprété en python comme 0.3333333333333333
	- Il n'y a pas un nombre infinie de chiffres après la virgule !

## **Opération sur les données**

- Un programme peut faire des opérations sur les données
- Sur les données entières, comme un calculatrice :
	- addition  $(2 + 5)$ , soustraction, division entière  $(3 / 4)$ , multipplication, etc
- Sur les chaînes de caractères : concaténation
	- ''Hello'' + ''World !'' donne la chaîne ''Hello World !''
- **ATTENTION :**
	- ne mélanger pas les types dans les opérations en faisant
	- Par exemple : ''Hello'' + 3 ne marche pas, ni 3 \* ''Bob''

## **Opération sur les données**

- Un programme peut faire des opérations sur les données
- Sur les données entières, comme un calculatrice :
	- addition  $(2 + 5)$ , soustraction, division entière  $(3 / 4)$ , multipplication, etc
- Sur les chaînes de caractères : concaténation
	- ''Hello'' + ''World !'' donne la chaîne ''Hello World !''
- **ATTENTION :**
	- ne mélanger pas les types dans les opérations en faisant
	- Par exemple : ''Hello'' + 3 ne marche pas, ni 3 \* ''Bob''

## **Voir le résultat d'une opération**

- Un programme qui fait des opérations le fait **silencieusement** (on ne voit pas l'effet)
- Pour voir le résultat d'une opération, on peut demander au programme de l'afficher
- On utilise la fonction **print**
- L'argument donné est affiché sur le terminal, par exemple
	- print  $(6*7)$  affiche 42
	- print (''Hello ! '') affiche Hello !
	- print(''Un'' + ''Message'') affiche UnMessage
	- **Attention** : print(''6\*7'') affiche 6\*7 (et pas 42)
- **Un programme n'affiche rien si on ne lui demande pas**

## **Voir le résultat d'une opération**

- (on ne voit pas
- programme de
- On utilise la fon
- - print  $(6*7)$  affic
	- print ("Hello ! "
	- $-$  print("Un" + " $\mathsf{N}$
	- **Attention** : pri
- 

• Un programme  $\mathbb{Z} \rightarrow \mathbb{Z}$ it silencieusement • Pour voir le rés  $\mathbb{Z}$   $\mathbb{Z}$  demander au • L'argument dor  $\angle$  /  $\angle$  al, par exemple • Un programm $\swarrow$  ii demande pas

#### **Les variables**

- Un programme peut stocker les données
	- pour faciliter leur manipulation
	- pour abstraire leur valeur
	- pour les réutiliser plus tard
	- pour faire des calculs complexes
- Il dispose de sa mémoire (pensez à un ensemble de cases)
- Une variable indique un endroit de la mémoire où est stocké une donnée
- Une variable a un nom, par exemple x, y, z, var, z3
- Pour utiliser la variable, on utilise son nom
- Opérations sur les variables : **Affectation**, **Lecture** et **Modification**

## **Opération sur les variables**

- **Affectation** (mettre une donnée dans une variable)
	- $-$  Attention on utilise le symbole  $=$  , mais qui ne veut pas dire égalité
	- Par exemple :  $x = 5$  (on met 5 dans la variable x)
- Lecture (lire la donnée d'une variable)
	- On utilise le nom de la variable à la place de la donnée
	- Par exemple : print  $(x + 2)$  affiche 7
- **Modification** (modifier la valeur d'une variable)
	- Comme l'affectation :  $x = 8$

### **Opération sur les variables**

• Le programme suivant

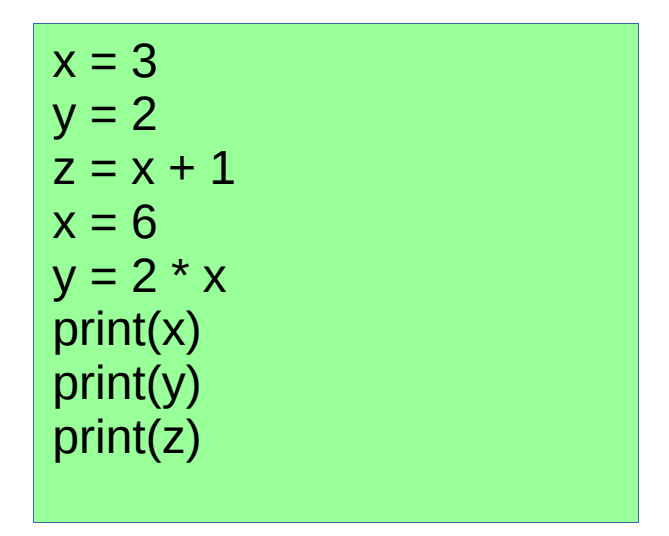

● Affiche

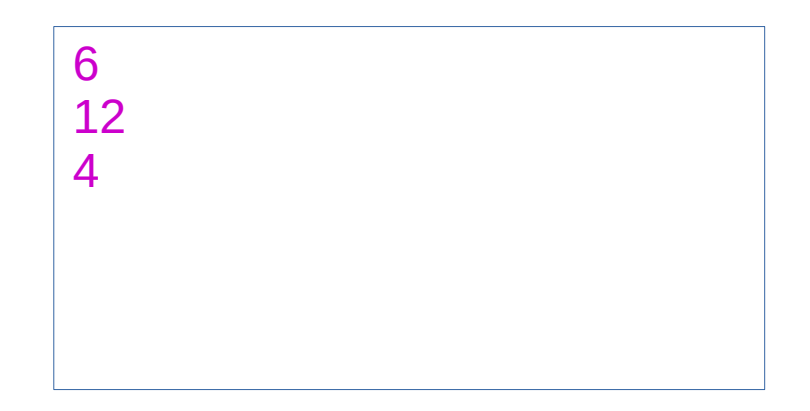

## **Quelques règles de bonne conduite**

- Toujours initialiser une variable, par exemple au début du programme
- Ne pas utiliser une variable pour stocker des valeurs de type différents
	- $-$  Ex :  $x = 2$  puis  $x =$  "Hello"
	- Beaucoup de langages n'autorise pas cela
- **Interdit** de mettre à gauche de = une valeur et à droite une variable
	- Par exemple :  $2 \times x$

### **Que fait la machine ?**

- Si par exemple on a une ligne  $z = (x * x) + 2$ 
	- 1) Va chercher la valeur de la variable x
		- Si x n'a pas de valeur → **Erreur**
	- 2) Calcule  $(x * x) + 2$
	- 3) Stocke la valeur obtenue dans la variable z
- On calcule d'abord ce qui se trouve à droite du symbole =

**Exemple - I** 

• Le programme suivant

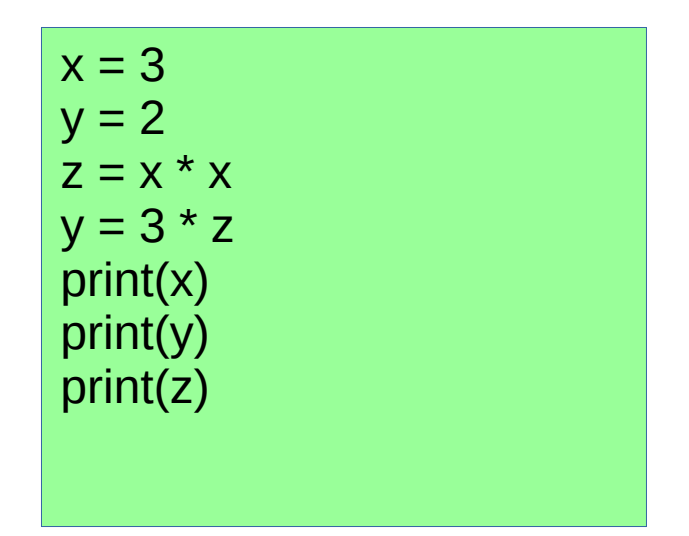

● Affiche

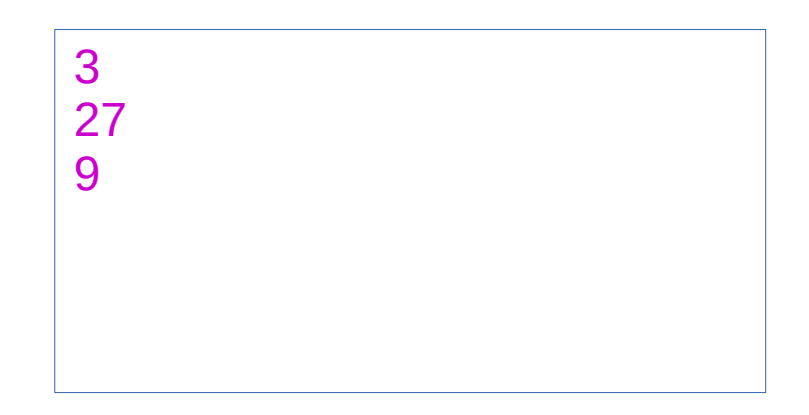

**Exemple - II**

• Le programme suivant

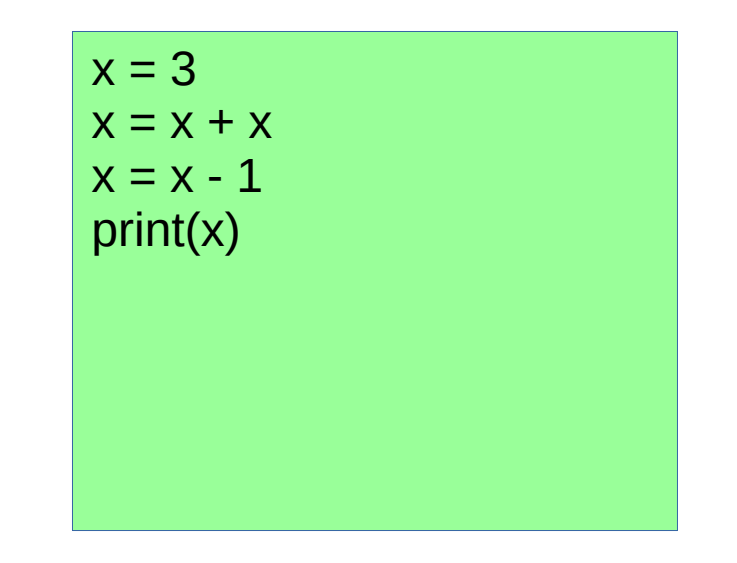

● Affiche

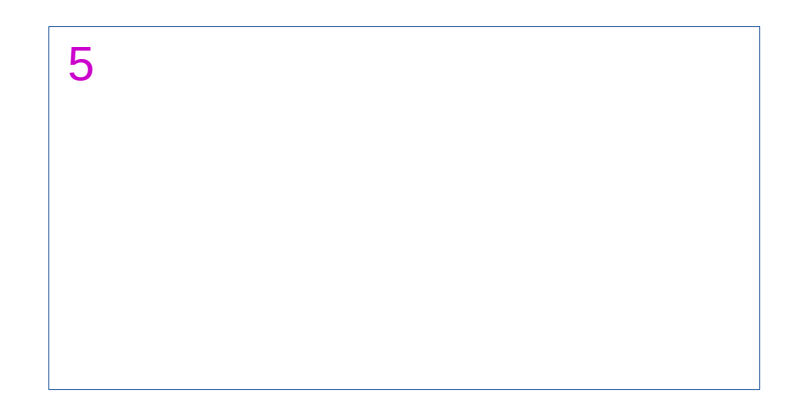

### **Plusieurs valeurs possibles mais un seul programme**

- Une clef essentielle de la programmation est d'écrire des programmes qui vont marcher pour différentes valeurs possibles
- Par exemple :
	- Un programme qui calcule n! (factorielle de n)
	- Un programme qui calcule la somme de deux entiers a et b
	- Un programme qui calcule le pgcd de deux entiers a et b
- Ici les valeurs de n, a et b ne sont pas connus à l'avance, on sait juste qu'il s'agit d'entier

## **Les fonctions**

- Une fonction d'un programme est une liste d'instructions
- Elle peut être appelée plusieurs fois
- Elle peut prendre des valeurs en entrée
	- Il s'agit des arguments
- Elle peut calculer une valeur et la renvoyer – Il s'agit de la valeur de retour
- On lui donne un nom (le nom de fonctions)
- Exemple : la fonction print() qui ne retourne pas de valeur mais qui affiche à l'écran

#### **Exemple de fonctions**

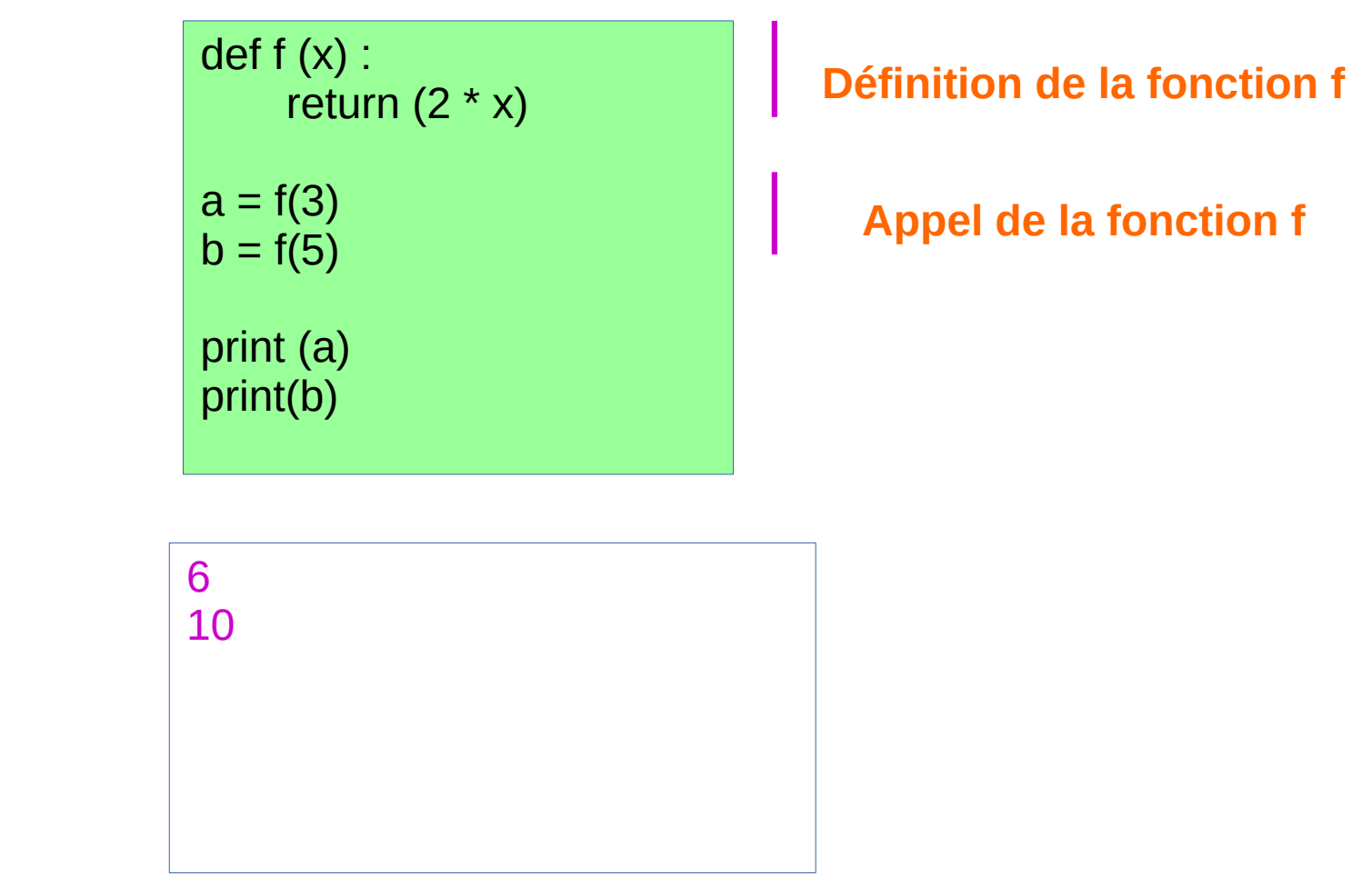

● Affiche

● **Si on enlève les** print, **le programme n'affiche rien**

## **Que fait la machine ?**

 $def f(x)$ : return  $(2 * x)$ 

- Si par exemple on a une ligne  $z = f(4)$ 
	- 1) Elle remplace la valeur x de f par 4
	- 2) Elle calcule 2\*4
	- 3) Elle renvoie la valeur 8
	- 4)Elle stocke cette valeur dans z

#### **Exemple**

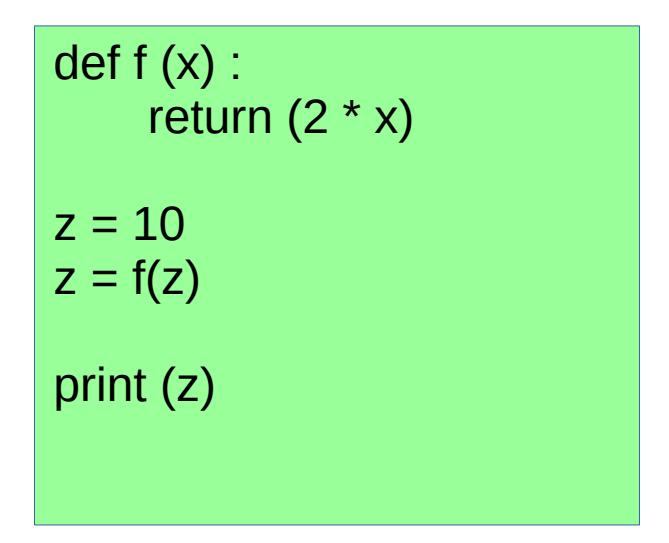

• Affiche

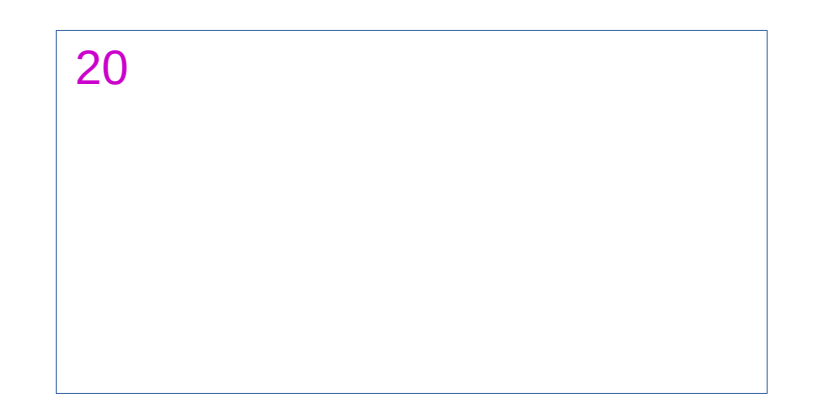

#### **Exemple**

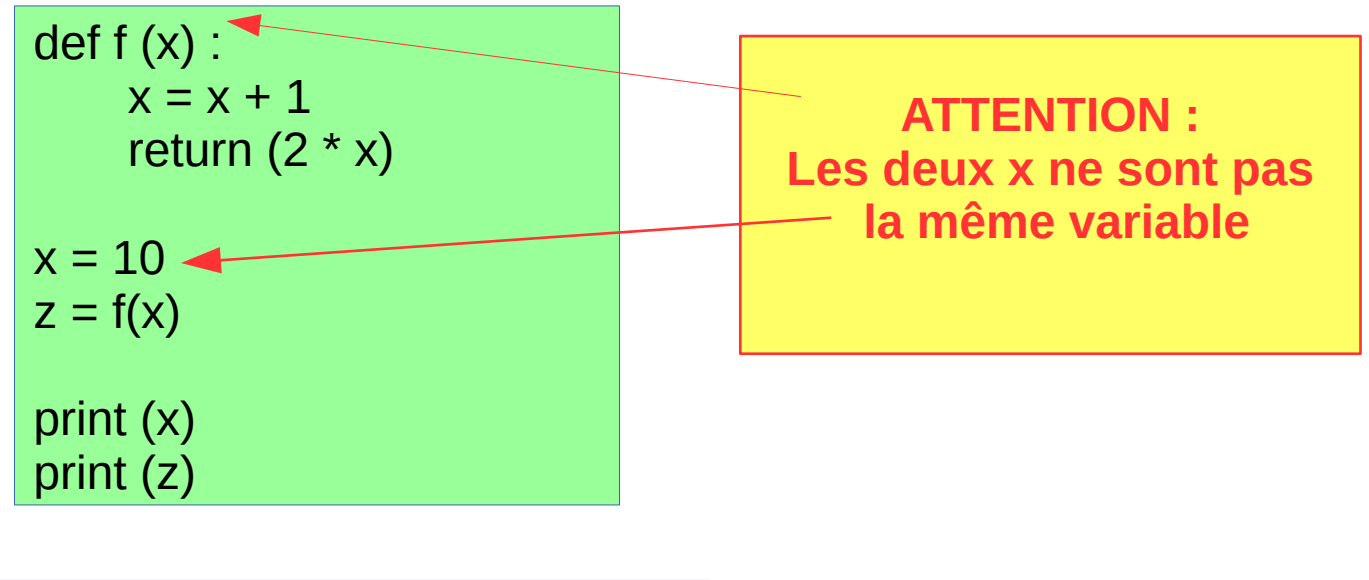

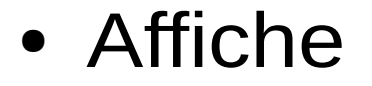

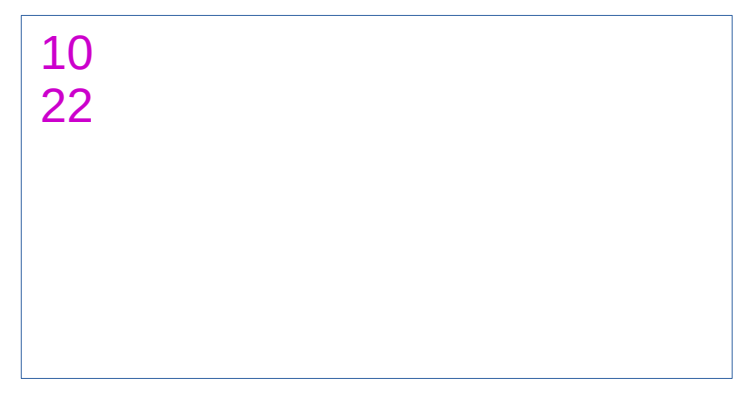

#### **Exemple**

 $def f(x)$ :  $x = x + 1$ return  $(2 * x)$  $x = 10$  $z = f(x)$ print (x) print (z)

• Plus sûr en écrivant :

def f (y) :  $y = y + 1$ return  $(2 * y)$  $x = 10$  $z = f(x)$ print (x) print (z)

**On évite ainsi les confusions possibles**

### **Instructions conditionnelles et boucles**

• Vous verrez aussi des instructions pour tester la valeur de variable

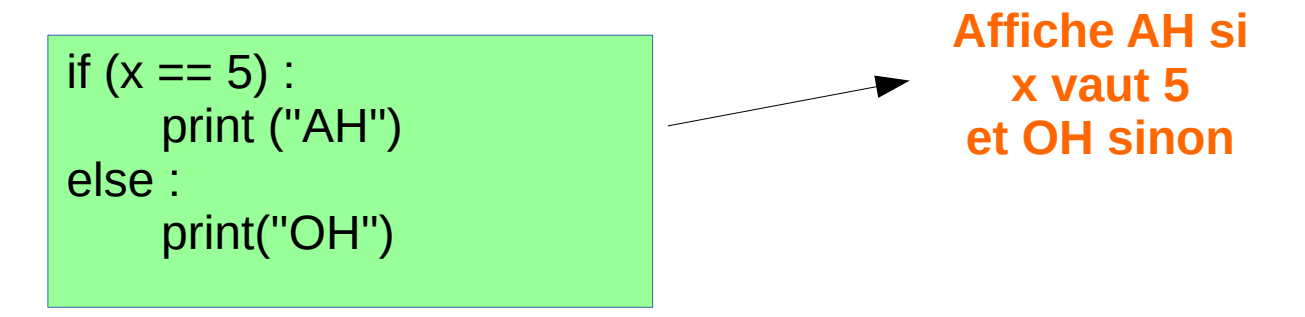

• Ou pour répéter un certain nombre de fois une instruction

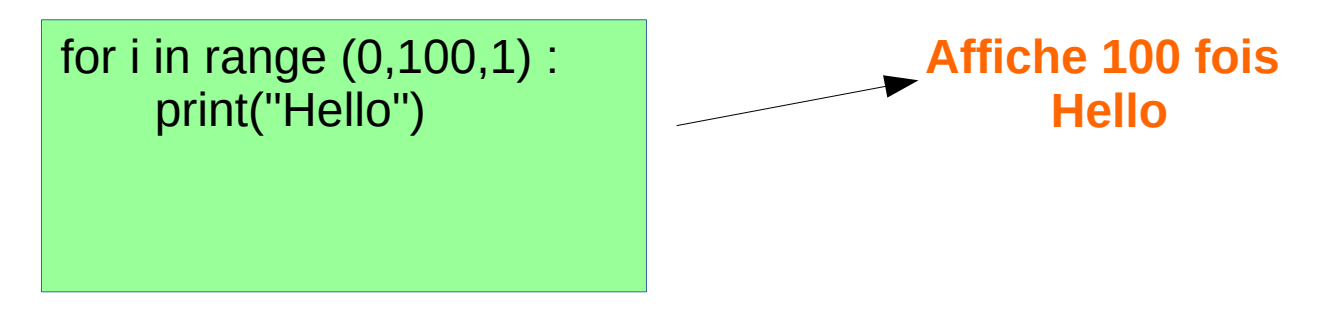